# Durée de vie des DVD • Conseils

Choisir un bon disque, graver efficacement, stocker et entretenir ses DVD.

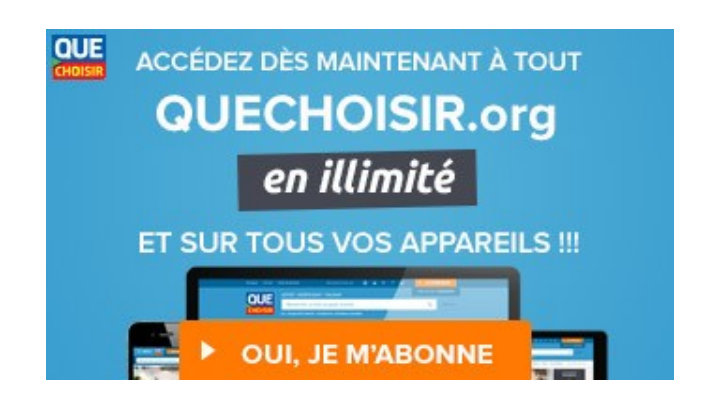

# LE CHOIX DU DISQUE

- Si vous souhaitez conserver longtemps vos fichiers, gravez-les sur des DVD + ou - R (enregistrables une fois), plus adaptés au stockage. N'optez pour les DVD±RW, effaçables et réinscriptibles jusqu'à 1000 fois, que pour stocker temporairement les données.

- Achetez des disques de bonne qualité. Prenez garde aussi à leurs conditions de transport et de stockage (gare, par exemple, à ceux vendus sur les marchés ou les foires).

### LA GRAVURE

- Bien que certains fabricants promettent une gravure en 32x, il est préférable de choisir une vitesse plus raisonnable (4x ou 8x). Vous limiterez les risques d'erreur sans perdre beaucoup de temps. Une gravure trop lente (1x) ne donne pas non plus forcément de bons résultats. L'ennui, c'est qu'on ne peut pas toujours réduire la vitesse. Mieux vaut donc se servir d'un logiciel de gravure qui offre cette possibilité.

- Protégez le graveur des vibrations.

- Si la gravure échoue, le disque est certainement mal accepté par le graveur. Dans ce cas, changez de marque de DVD.

#### LE STOCKAGE

- Les disques doivent être conservés dans des endroits secs, dans le noir et à une température constante. Gardez-les dans leur boîtier d'origine, voire dans une boîte en carton qui les protégera contre les changements trop rapides de température. Installez- les plutôt verticalement, pour éviter qu'ils ne se gondolent.

- Dans l'idéal, gravez le DVD en deux exemplaires?: un pour la consultation, l'autre pour la conservation.

- Il est indispensable de vérifier régulièrement l'état de ses DVD et, en cas de problème, de procéder à une nouvelle gravure. Si vous parvenez à transférer le contenu d'un DVD sur le disque dur de votre ordinateur, c'est qu'il ne contenait aucune erreur incorrigible. Il ne reste plus qu'à le graver sur un nouveau disque.

# **L'ENTRETIEN**

- Maniez vos disques avec précaution. Évitez de les poser sans protection et de toucher leurs surfaces.

- Pour les nettoyer, employez un chiffon doux et frottez doucement du centre du disque vers sa périphérie.

- Utilisez un feutre spécial pour écrire dessus (jamais de stylo-bille). La face supérieure est aussi fragile que celle du dessous.

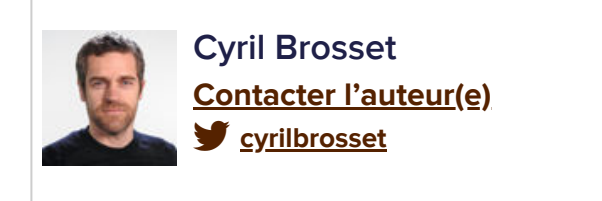

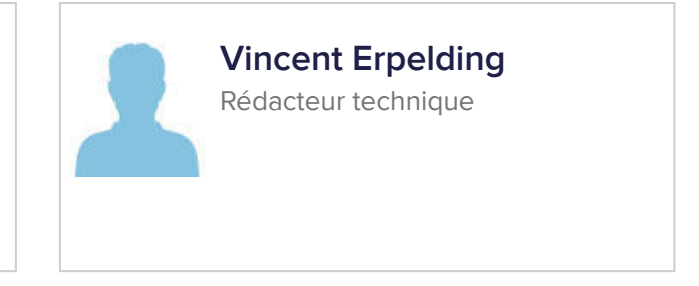